# **Web Design Certificate**

Become a well-rounded web designer and start creating your portfolio. Learn to design webpages and emails, code them with HTML, CSS, and JavaScript, as well as build websites with WordPress.

Group classes in NYC and onsite training is available for this course. For more information, email <a href="mailto:contact@nyimtraining.com">contact@nyimtraining.com</a> or visit: <a href="https://training-nyc.com/certificates/web-design">https://training-nyc.com/certificates/web-design</a>

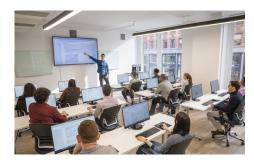

contact@nyimtraining.com • (212) 658-1918

## **Course Outline**

This package includes these courses

- Figma Bootcamp (12 Hours)
- UI Design Bootcamp (42 Hours)
- Web Development with HTML & CSS (18 Hours)
- Advanced HTML & CSS (18 Hours)
- Flexbox, Grid, & Bootstrap (12 Hours)
- JavaScript for Front-End (18 Hours)
- Front-End Tools & Portfolio (18 Hours)
- HTML Email Bootcamp (6 Hours)
- WordPress Bootcamp (18 Hours)

## Figma Bootcamp

Get a solid understanding of Figma so you create designs for different size screens, tap into the power of reusable design components, build clickable prototypes, add animations, export graphics, and much more.

## **UI Design Bootcamp**

- Learn UI design concepts & best practices
- Design webpages and apps with Figma
- Get 1-on-1 help and feedback on your design work so you can learn and improve
- · Develop projects for your portfolio to showcase your work as a UI designer

# Web Development with HTML & CSS

In this web development course, you'll learn how to develop websites with HTML and CSS, the languages used to create

webpages.

#### Advanced HTML & CSS

Kick your CSS skills up a notch and learn how to code more complex layouts. In this CSS course, you'll master the positioning of elements (relative, absolute, fixed), create multi-column layouts, and learn about newer CSS3 transitions, transformations, and animations.

### Flexbox, Grid, & Bootstrap

- · CSS Flexbox for laying out and aligning webpage content.
- · CSS Grid for an entirely new way to think about laying out entire webpages.
- Learn how to use Bootstrap (which is made with Flexbox) to build out layouts quickly.

### JavaScript for Front-End

Give your websites a jolt of functionality and interactivity with JavaScript & jQuery. Learn to hide and show elements, customize animations, validate forms, and much more.

#### Front-End Tools & Portfolio

- · What Git is and how it works
- · Installing and setting up Git to track changes in your code
- · Using GitHub for collaboration with other developers
- · Coding faster with Emmet and Visual Studio Code
- Start developing work for your portfolio with guidance from an expert developer

### **HTML Email Bootcamp**

- Learn how to code HTML Email messages that are effective and cross-mail-client compatible.
- Build and work with multiple layouts (single or multi-column layouts).
- Gain a deeper understanding of email-friendly CSS and how to manage various email client issues.
- · Create responsive emails that work across all devices
- · Optimize images and swap content for mobile devices
- · Use media queries to fine-tune mobile styles

### **WordPress Bootcamp**

- Build websites or blogs with WordPress.
- Install WordPress themes (which control the appearance of a WordPress site) & customize their appearance.
- Use WordPress plugins to add functionality.
- Install WordPress locally so you can write and test your code.
- · Learn how WordPress code work behind the scenes and how to use code (HTML, CSS, and PHP) to customize/control it.